# BORROWED

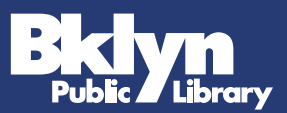

# **Group Storytelling on** *Borrowed* **Podcast**

Here's a how-to document to recreate a group storytelling project with your friends and family. It's a great way to feel connected in a wild world.

## **Tools**

**Participants:** All you need is access to email and a voice recording app on your smartphone or computer (most devices have one of these pre-installed; **[here's how to record](https://www.wikihow.com/Record-Audio-on-a-Mobile-Phone)** on an iPhone, Android or Windows phone).

**Group storytelling leader:** You'll need an audio editing software — **[Audacity](https://www.audacityteam.org/)** is a free program that works very well for this type of project, and if you have a Mac, **[Garageband](https://www.apple.com/mac/garageband/)** is great, and is pre-installed on your computer. To learn how to use these programs, **[Lynda.com](https://www.bklynlibrary.org/online-resources/lynda)** has video tutorials on most major audio editing programs. (All you need is a BPL library card, which you can **[apply for online](https://disc.bklynlibrary.org/ecard/)**.)

### **Time**

It'll probably take 10 minutes from the time a participant receives the audio file to when they email one back. Just be sure to let your participants know to check their email during the time slot they select!

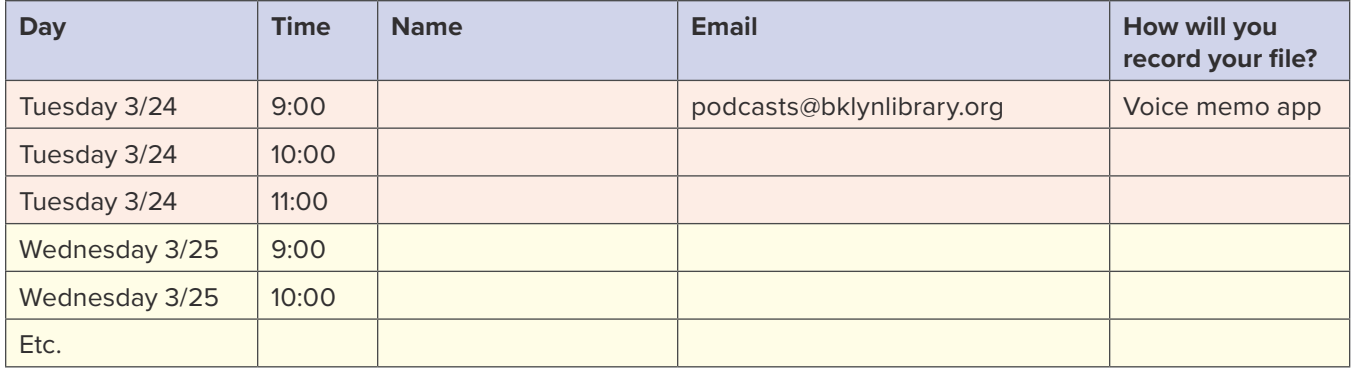

We created a Google sheet to collect sign-ups. It looked like this:

At the top of each hour, the participant was ready to receive the story file and then within the hour, email back a separate audio file of the sentence they wanted to add to the end of the story.

### **The Process**

After each participant emails their audio file (as .mp3, .m4a, or .wav), you can import the file to an editing session and add the new sentence to the end of the story. Then export the whole story as a new file and send it along to the next participant on the list. Repeat until you have a full story to share!